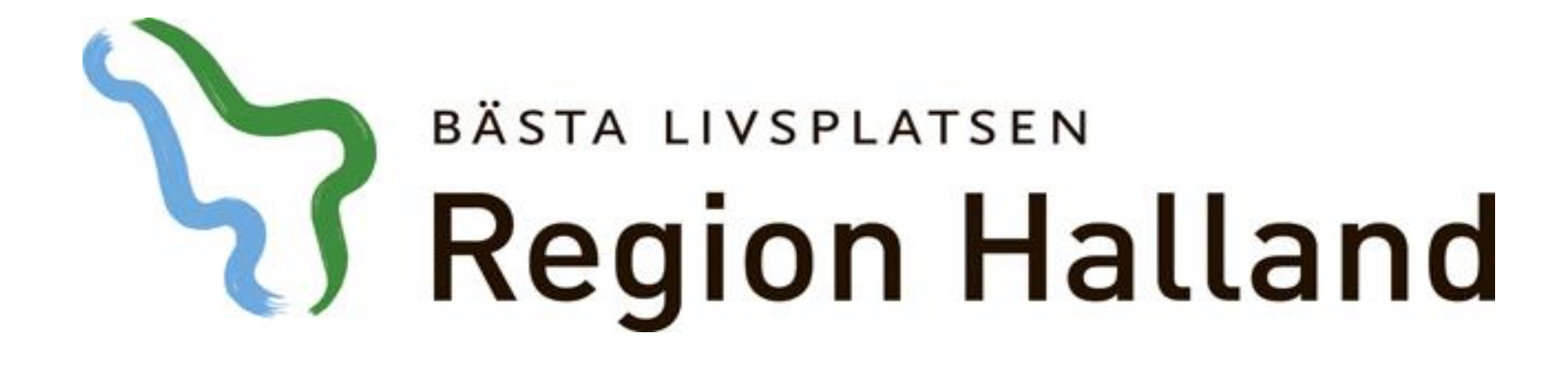

# **Presentation av moderniserad tidbok Boka med remiss**

# 2016-05-17

Ansvarig för innehåll: Vårdsystem

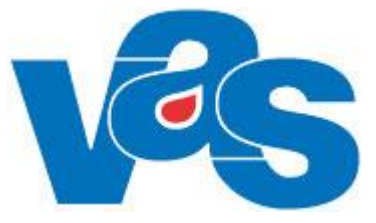

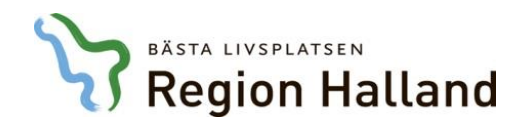

#### Boka med remiss

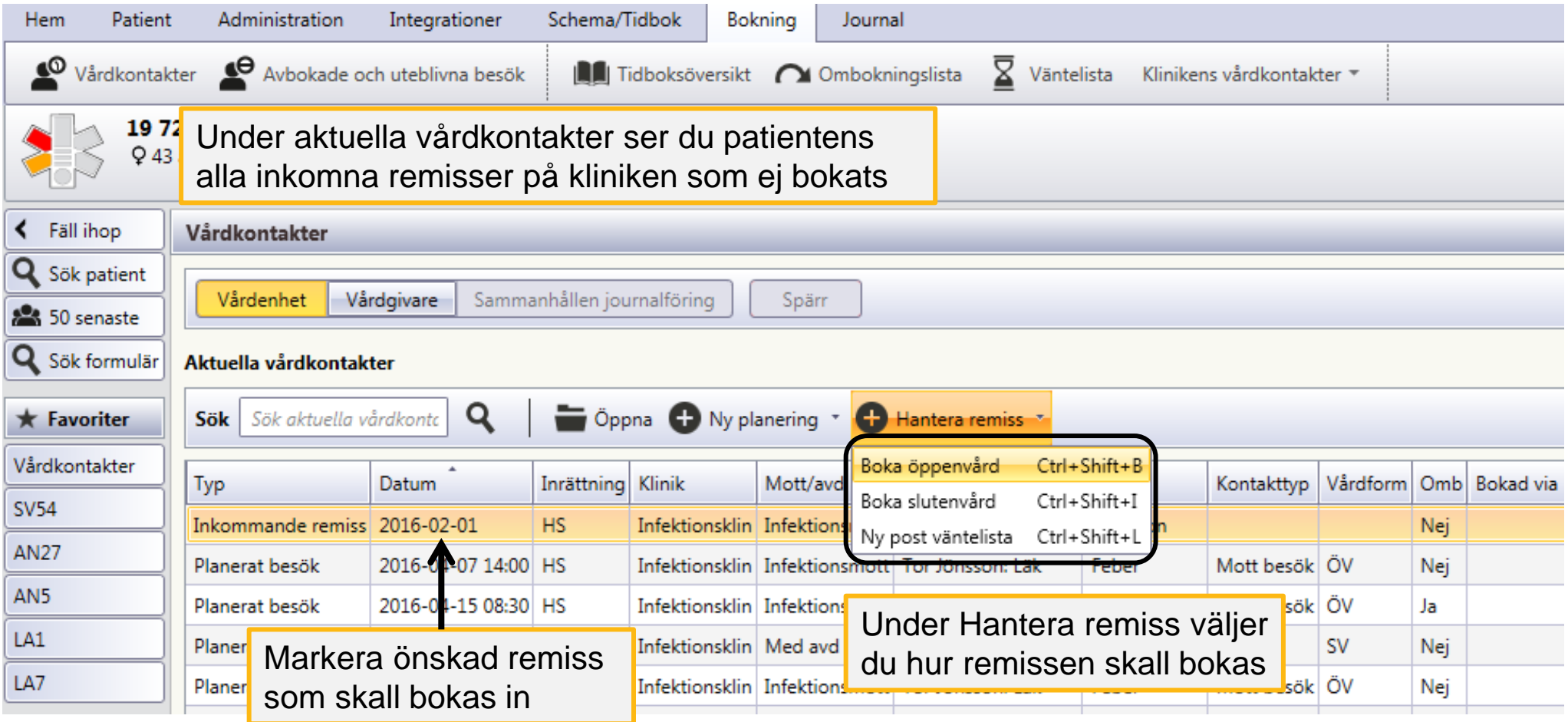

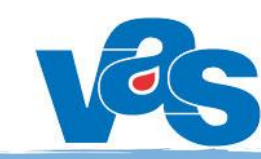

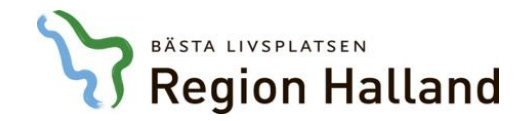

## Boka öppenvårdsbesök med remiss

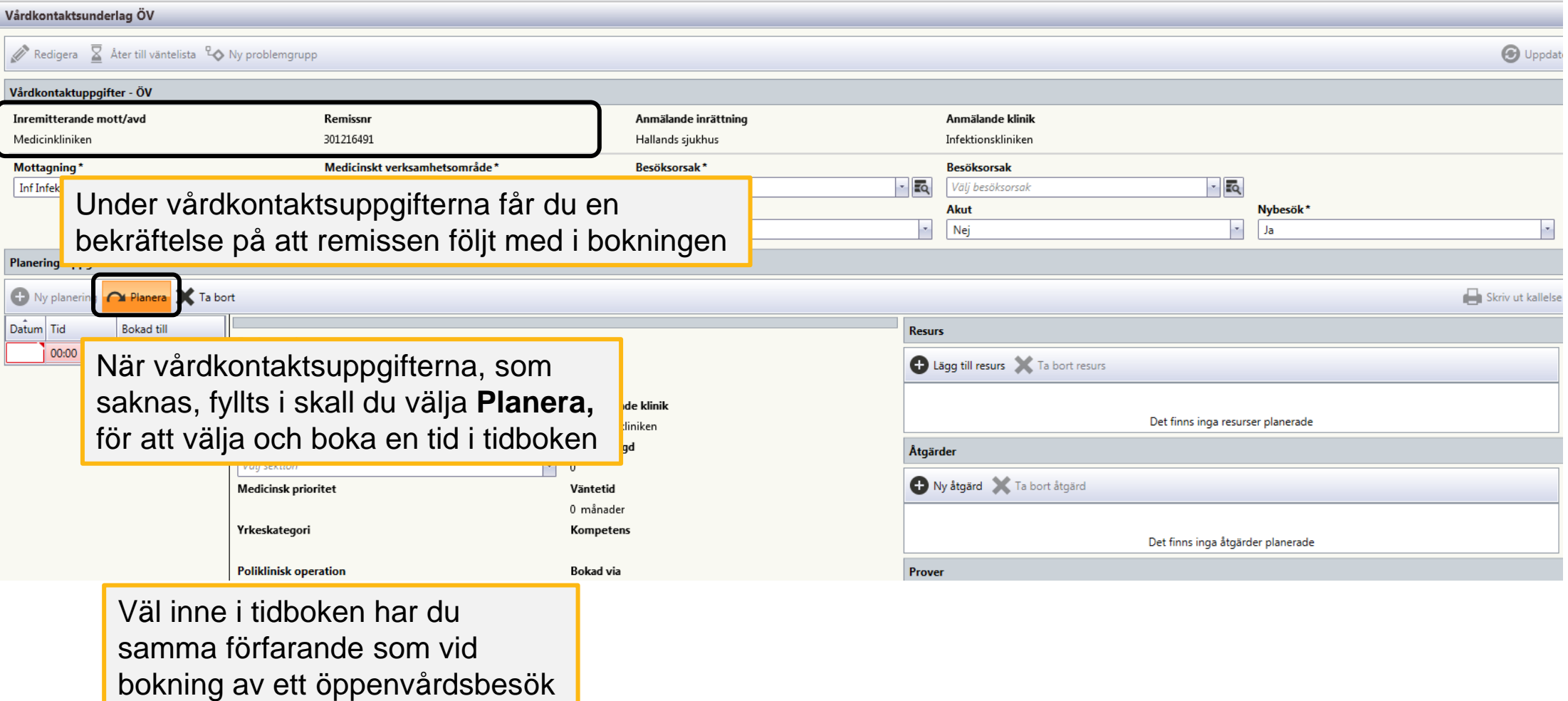

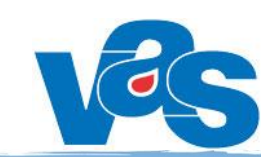

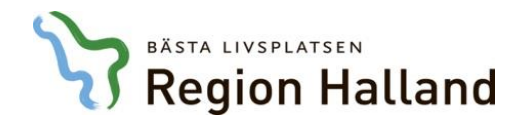

### Boka slutenvårdsbesök med remiss

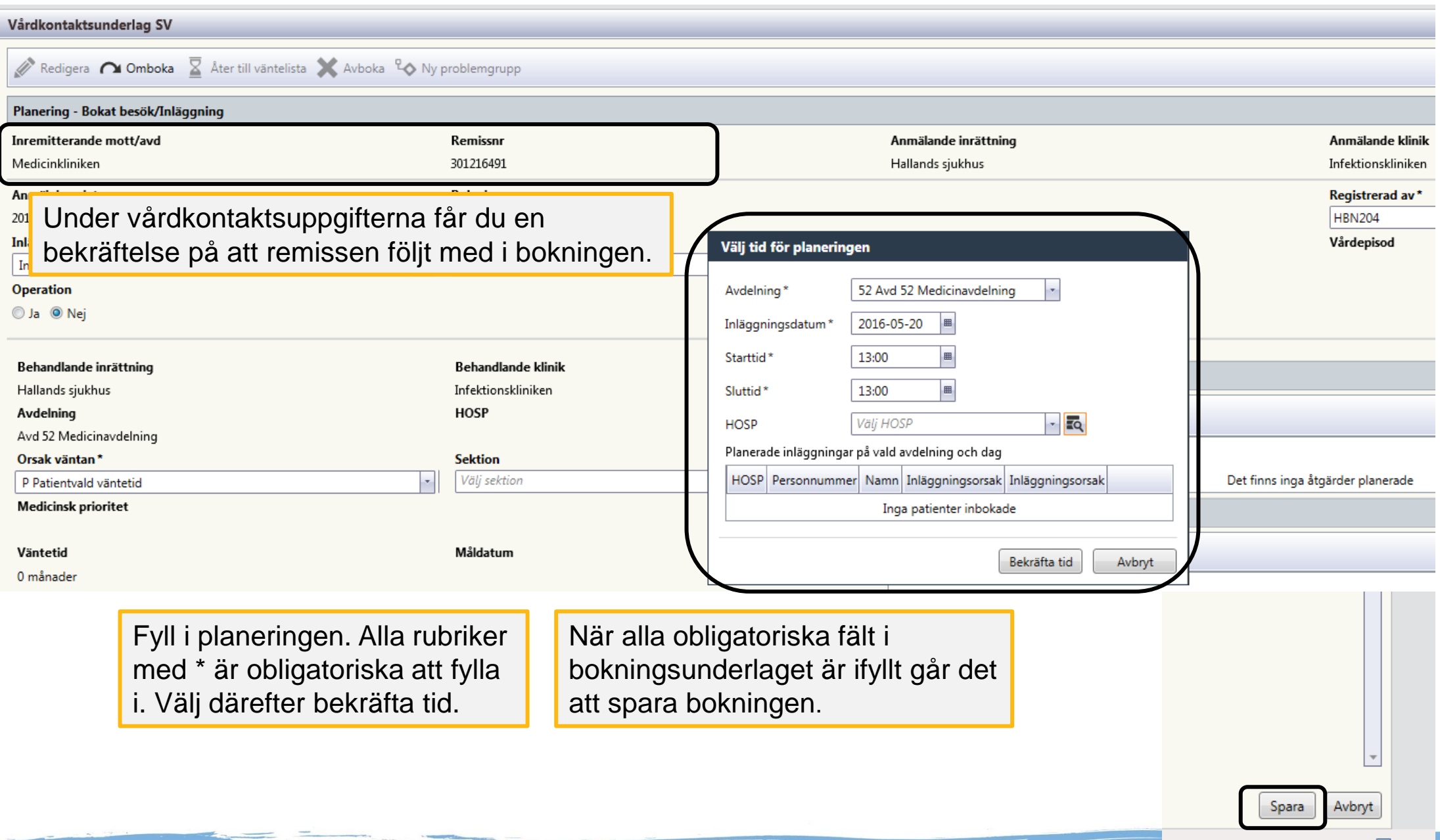

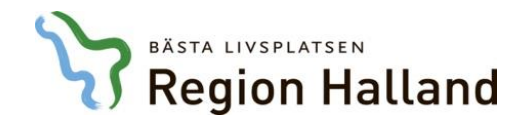

### Boka remiss till väntelista

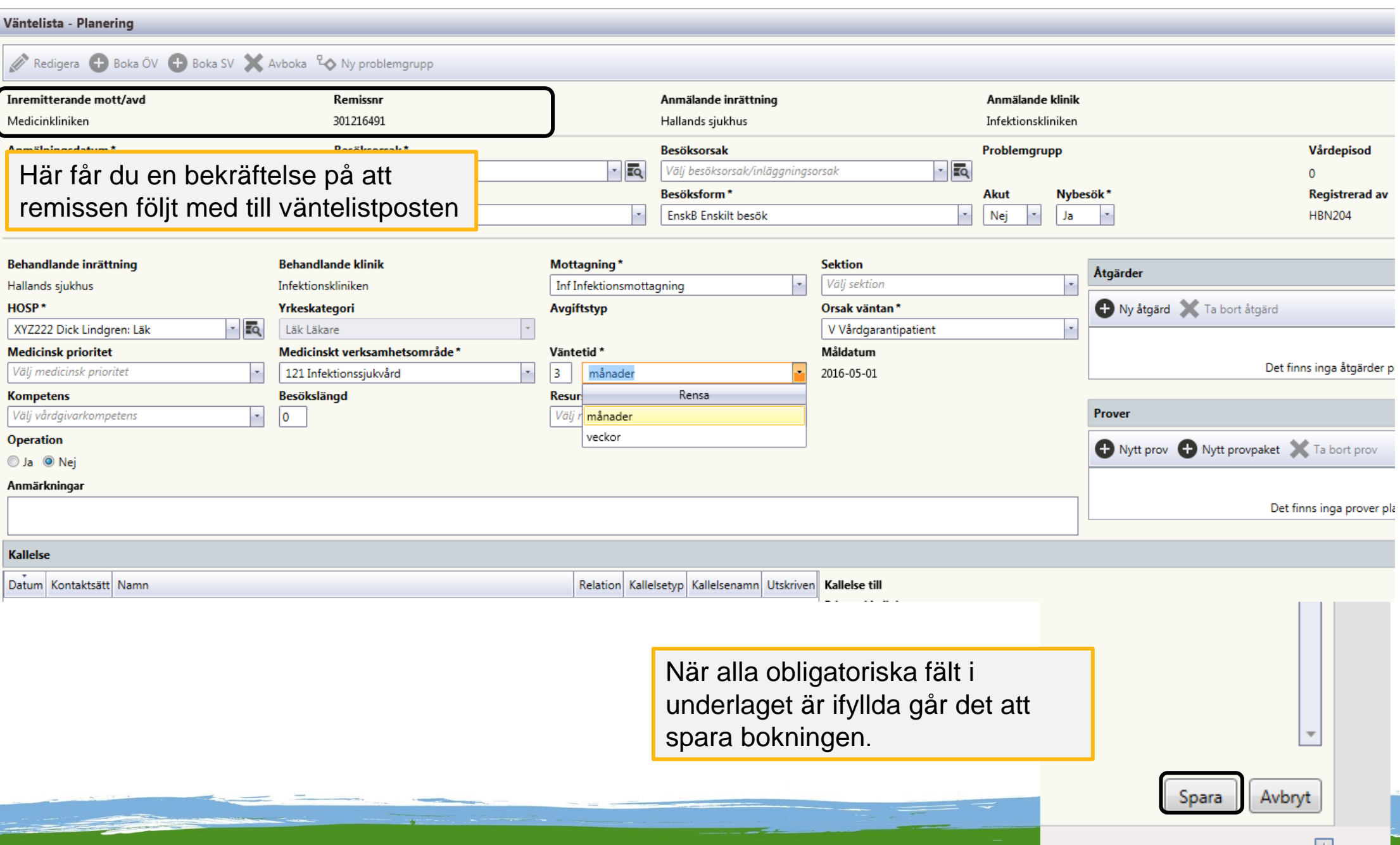